TCP/IP

○ネットワーク層

・IP(Internet Protocol)

 >IP アドレスによってネットワーク上のホストを識別し、ホスト間の通信を実現する ・IP アドレス

>IPv4 32 ビット

表記 : 192.168.221.1 x x

2^32 = 4,294,967,296 約43 億通り

>IPv6 128ビット

- 表記 : AB12 : CD22 : 1234 : AFFF : 0123 : BCDF
	- $2^{\degree}128 = 3.4 * 10^{\degree}38$

○アドレスクラス

・クラスA

>最上位の BIT が「0」

 $>0.0$ .0.0 $\sim$ 127.255.255.255

>先頭8BIT がネットワーク部、残り24BIT がねト部

・クラスB

>上位2BIT が「10」

 $>$ 128.0.0.0~191.255.255.255

>先頭16BIT がネットワーク部、残り16BIT がホスト部

・クラスC

>上位3BIT が「110」

>192.0.0.0~223.255.255.255

>先頭24BIT がネットワーク部、残り8BIT がねト部

○IP アドレスの付番ルール

・ホストに付番できないアドレス

>ホスト部の全部が1、または0

>先頭の 1 区切りが「127」で始まるアドレス

 $>$   $\sqrt{0.0.0.01}$ 

・クラスC の場合

>ネットワークアドレス : 192.168.221.0

オール1:255

オール0:0

>ブロードキャストアドレス: 192.168.221.255

>ホスト部 :192.168.221.1~192.168.221.254 の 254 台

>ブロードキャストアドレス

>>ホスト部がすべて1

>ネットワークアドレス

>>ホスト部がすべて0

●問題

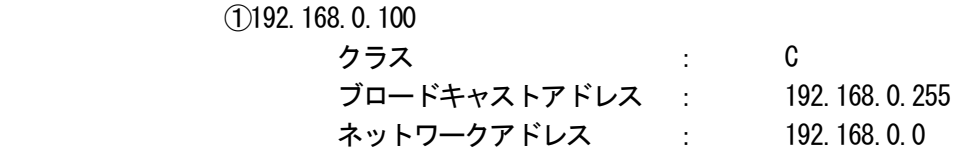

②172.16.0.100

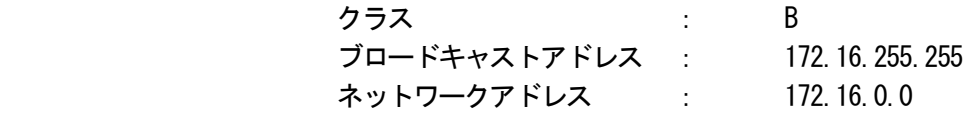

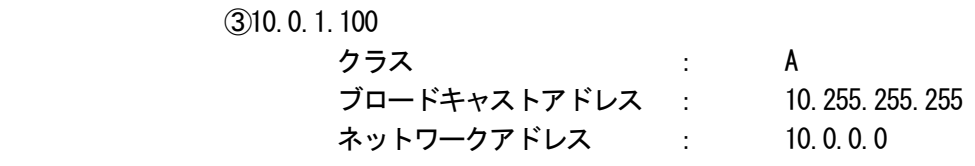

④10.100.255.20

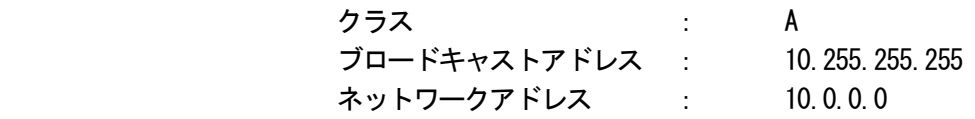

○グローバルアドレス

・NIC(Network Infomation Center)で管理

・日本ではJPNIC

○プライベートアドレス

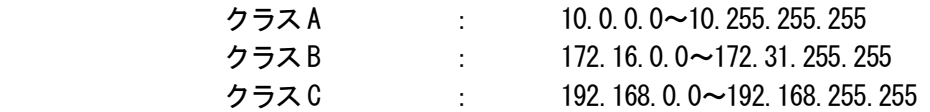

○クラスフルアドレス

 ・クラス定義に従ったネットワーク部を使用 クラスB の場合 172.16.1.1/16 ↑↓ 172.16.1.1 サブネットマスク 255.255.0.0

○クラスレスアドレス

・任意のビット位置でネットーワーク部とホスト部を分ける

・CIDR

 クラスC のアドレス部28BIT の場合 192.168.221.129/28 ↑↓ 192.168.221.129

サブネットマスク255.255.255.240

 192.168.211.129 11000000.10101000.11011101.10000001 255.255.255.240 11111111.11111111.11111111.11110000 AND) 11000000.10101000.11011101.10000000 192 . 168 . 221 . 128 ネットワークアドレス ホスト部は 0001 部となり16 通り、使用可能は 14 台 192.168.221.129~192.168.221.142

# ●問題

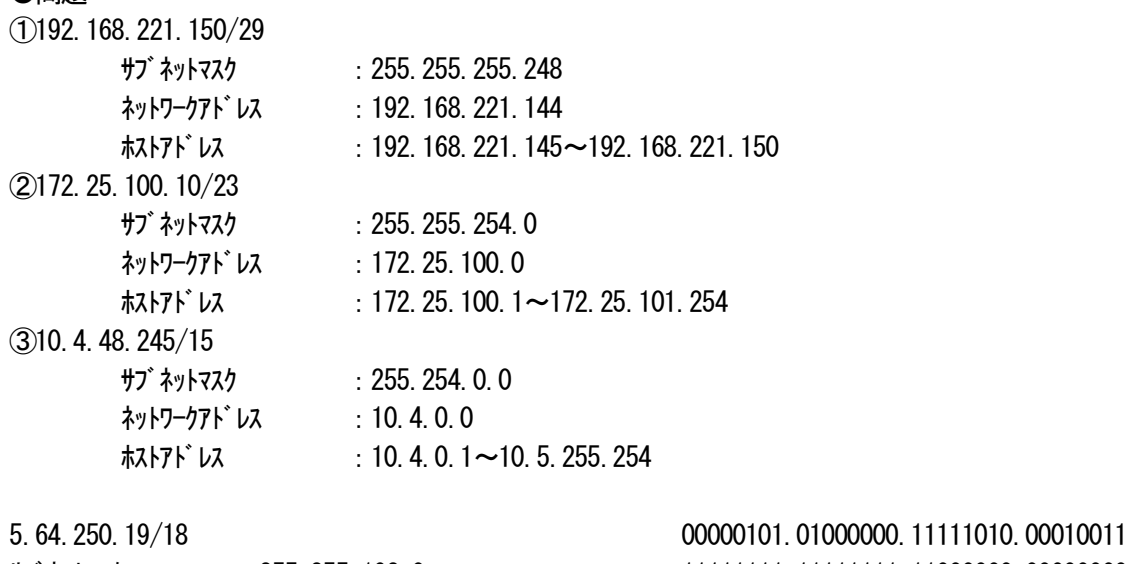

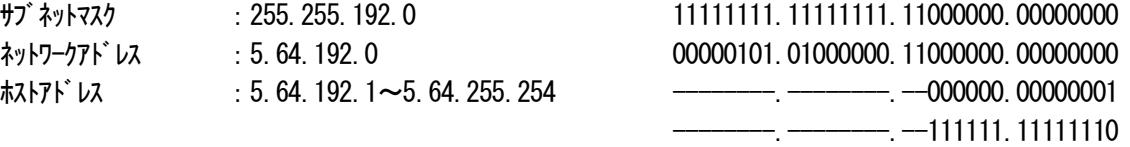

## 100617 実習

# LAN 側 しんじょう しんしゃ しんしゃ しんしゃ しんしゅう プロバイダ側 [PC1]-------------------[SW]—[ルータ]-----------------[SW]--------------------[PC-A] │ │ [PC2]---------┘ └---------[PC-B]

## 100618 実習

・DOSコマンド

nbtstat : NetBIOS 情報の表示

ローカル・コンピュータのNetBIOS 名テーブルを表示する

nbtstat -n

>マスタブラウザ

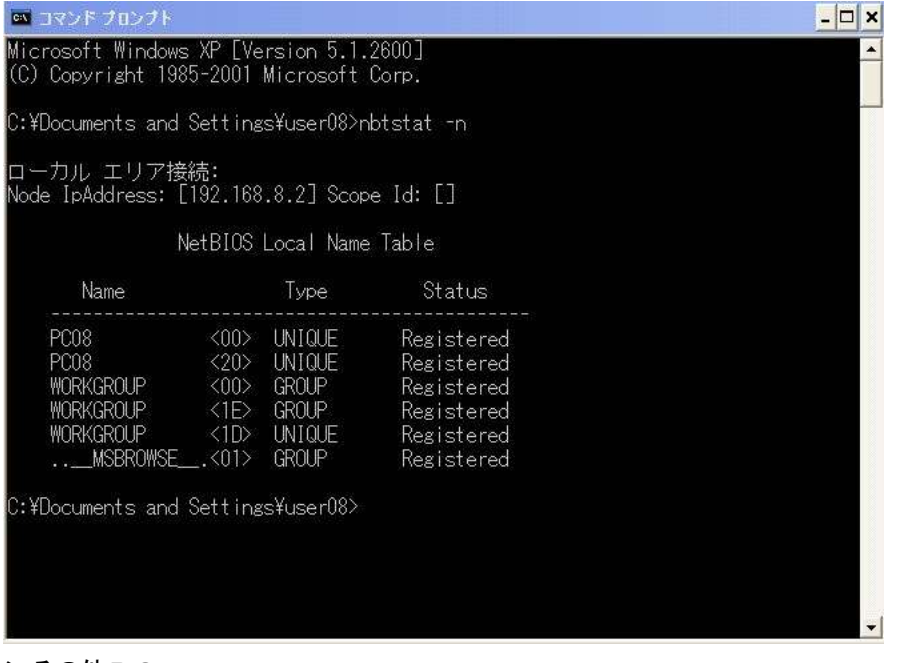

## >その他PC

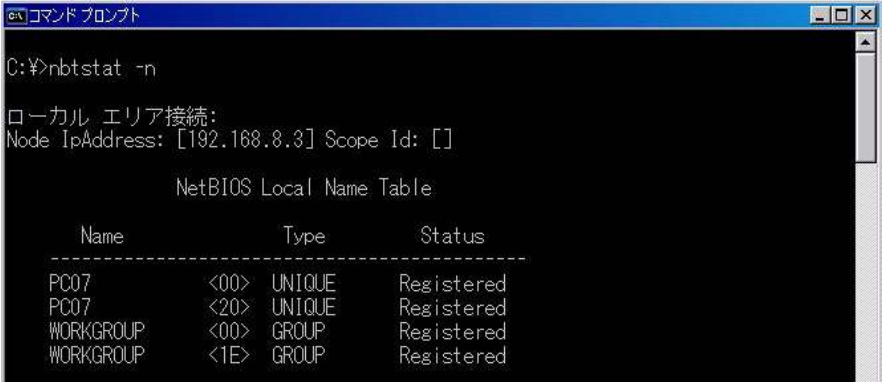

tracert [IP アドレス]

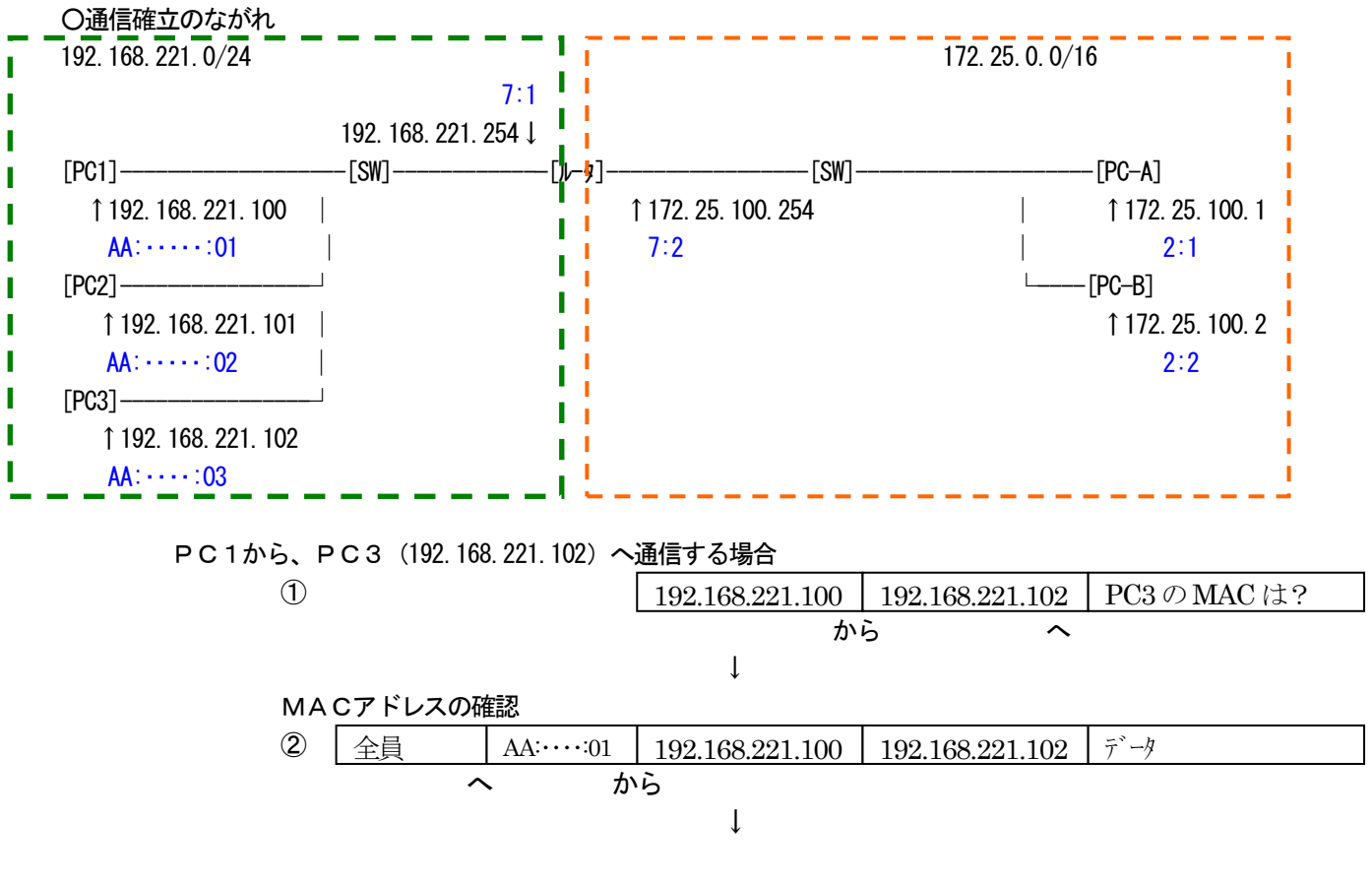

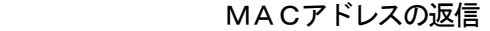

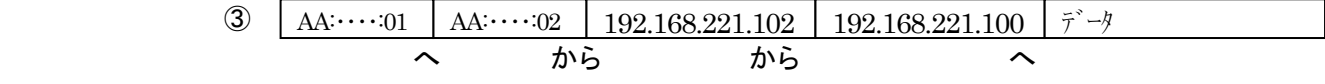

PC1からPC-Aに通信する場合

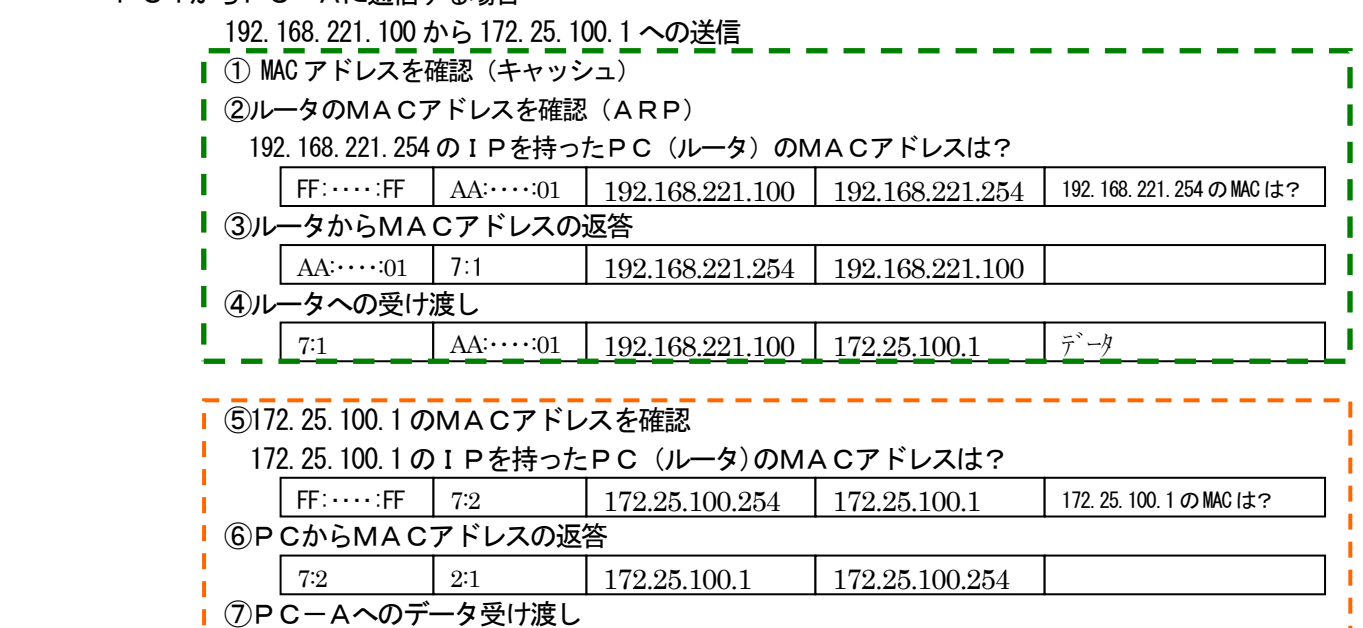

2:1  $7:2$  172.25.100.254 172.25.100.1  $|\tilde{\tau} \rightarrow \tilde{\tau}$ 

## ○ARP

 ・Address Resolution Protocol >ARPリクエストとARPリプライによって、目的のIPアドレスに対応するMACアドレス を求める >ARPリクエストは、データリンクレベルでのブロードキャスト

## ○ICMP

 ・Internet Control Message Protocol >エラーレポート機能 >診断機能

## ○トランスポート層

・役割

 >アプリケーション間で通信ができるようにする >ポート番号の管理とデータエラーのチェック

- ・2つのプロトコル
	- >TCP
	- >UDP
- ・ポート番号

>アプリケーションプロトコルを識別するための識別番号

- >>ウェルノンポート番号 (0~1023)
	- >>ランダムポート番号 (1024~65535)
- ○NAT+IPマスカレード=NAPT

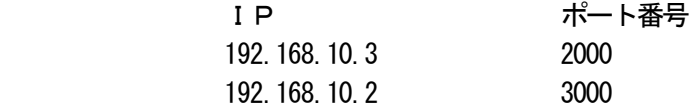

- **OTCP**
- ・ポート番号を使いアプリケーションにデータを届ける
- ・コネクション型プロトコル

 ・信頼性のあるデータ転送を行う >3ウェイハンドシェイクによりコネクションを確立 >データの順序制御 >データの再送制御機能 >フロー制御機能

## **OUDP**

- ・ポート番号を使いアプリケーションにデータを届ける
- ・コネクションレス(データグラム)型プロトコル
- ・信頼性よりも速度優先

 >リアルタイム性のデータを送信(VoIP) >複数の相手に同じ内容のデータを送信 >少量のデータ転送で信頼性を必要としない(DNS)